# C and C++ II

Spring 2014 Carola Wenk

## C and C++

- • The C language was originally developed in the 1970s to assist in the implementation of the UNIX operating system. It was designed to be one step above machine language.
- C++ is a superset of C introduced in the early 1980s to add objected-oriented features to C.
- C is said to be "weakly typed" because there are virtually no compatibility rules between variables of different types.
- • What does a "weakly typed" language look like? How do we manage variables and storage?

•Primitive types (int, long, float, double, char) can be declared in C; the compiler provides some default compatibility.

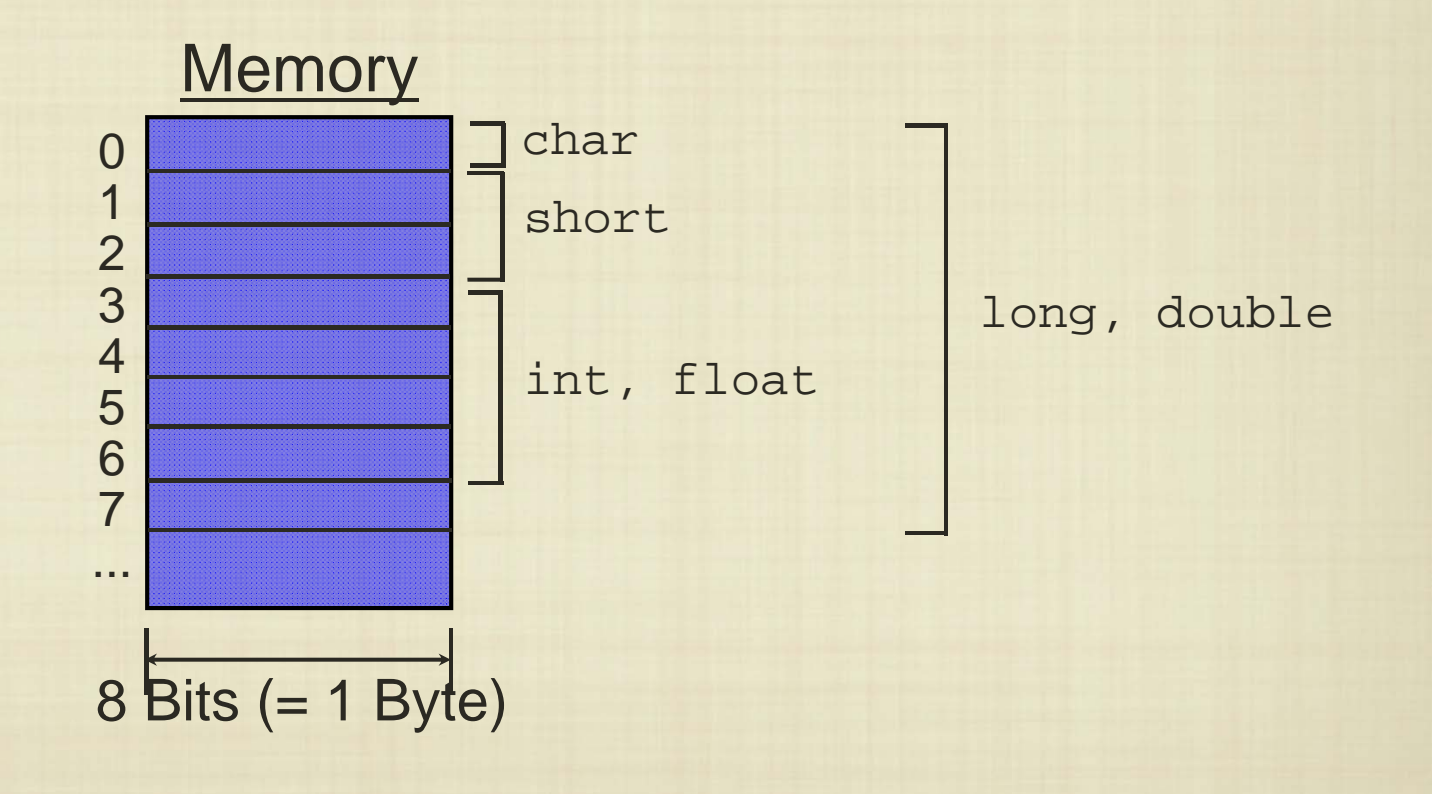

• Variables can be "packaged" using struct:

```
#include <stdio.h>
struct my_stuff {
  int a;int b;
  int c;
};
int main() {
  struct my_stuff m;
  m.a = 1; m.b = 2; m.c = 3;
  return 0;
}
```
• Arrays of a primitive type can be declared, as well as arrays of structs.

```
#include <stdio.h>
struct my stuff {
 int a;
 int b;
  int c;
};
int main() {
  int x[5] = \{1, 5, 10, 11, 12\};struct my stuff m[25];
 m[0].a = 1; m[0].b = 2; m[0].c = 3;return 0;
}
```
• While strings in Java and Python were abstract types, strings in C are implemented as character arrays:

```
#include <stdio.h>
int main() {
 char s[25];
 printf("Enter a string:");
 fgets(s, 25, stdin);
 printf("\nYou entered: %s\n", s);
 return 0;}
```
- $\bullet$  In general, arrays in C are much like Java, except that the length field does not exist.
- • The syntax for declaring arrays is also slightly different since the brackets are placed after the variable name.

```
#include <stdio.h>
void foo(int A[], int n) { 
  ... }
int main() {
  int X[25];
  foo(X, 25);
  . .
}
```
#### Pointers and Addresses

- • So far we talked about primitive types (char, int, double) and arrays of them.
- •Does C have a concept similar to Java references?
- $\bullet$  What would we want to use those for?
	- $\Rightarrow$  Linked structures; pass changeable parameters into functions

## Program Stack

Each program (process) has a full virtual address space. A typical organization of the stack is as follows:

- $\bullet$ The heap begins at low addresses and grows upward
- $\bullet$ The stack begins at high addresses and grows downward

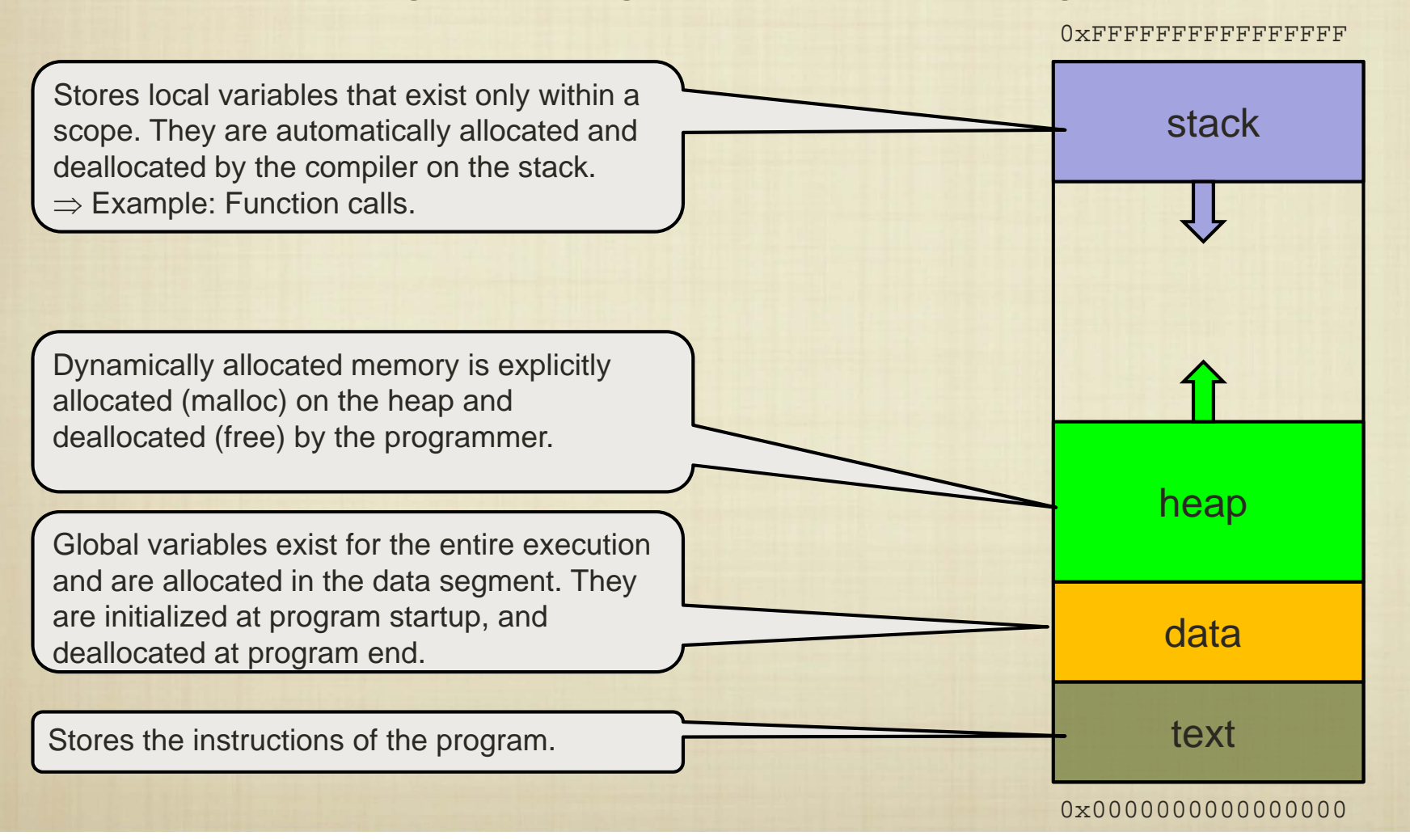

### Pointers and Addresses

- • A pointer is a new kind of variable that, instead of storing a normal value, stores an address in memory.
	- $\triangleright$  A pointer is often initialized with the address operator (&)
	- $\triangleright$  A pointer points to (or refers to) the storage location of another variable.
	- $\triangleright$  A pointer is declared using  $*$ .
	- $\triangleright$  The value a pointer points to can be changed using the dereference operator (\*)

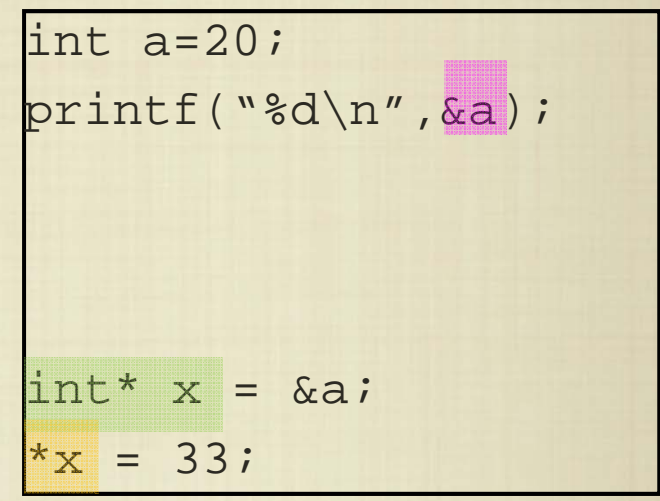

#### Indexing/Offsetting Arrays and Pointers

- • An array is a way to associate multiple items with the same name. It represents a block of variables of the same type.
- • Individual variables are accessed using an index (also called offset). E.g., A[2]
- • Note that in C, the syntax for declaring an array variable and for indexing an array are decievingly similar.
- •Pointers can be offset just like arrays can.

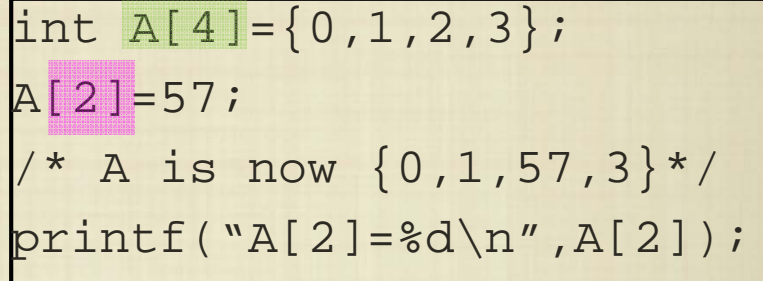

$$
\begin{aligned}\n\text{int } A[4] &= \{0, 1, 2, 3\}; \\
\text{int* } p &= \& A[0]; \\
p &= p + 2; \\
\text{* } p &= 57; \\
\text{/* } A \text{ is now } \{0, 1, 57, 3\} \times \\
\text{printf}("A[2] = %d\n", A[2]); \\
\text{printf}("*(p + 3) = %d\n", * (p + 3);\n\end{aligned}
$$

## Doing Crazy Things with Pointers

- •Pointers can point to any place in memory
- • One can do a lot of crazy things with offsetting pointers
	- $\blacktriangleright$ Side-effects that are hard to predict
	- $\blacktriangleright$ Buffer overflow attacks…

int i=0; int  $j=1;$ int k=2;int\* jp=&j;  $jp[1]=57;$  $*(jp+2) = -32;$ 

## Dynamic Memory Allocation

- •In C we have to declare arrays with a fixed size:
- • But what if we want to have dynamic arrays that might change their size during the course of the program?
	- $\triangleright$  In Java we just declared an array without a size:
- •In C we can use pointers instead:
- $\bullet$  But then we have to allocate the memory by hand:
	- • This allocates dynamic memory on the heap
- $\bullet$  In the end, dynamic memory needs to be released back to the system.

int \*A; $A = malloc(4*sizeof(int));$ /\* Allocated A[0..3] \*/  $A[2]=57;$  $*(A+1)=42;$ free(A);

 $\Rightarrow$  Arrays are simply pointers that have space already allocated for us by the compiler, and that can't change what they point to.

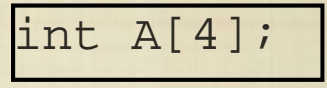

int[] A;

## **Strings**

- • Strings are character arrays that are null-terminated
	- •The last character is a '\0' which really is 0
	- • This indicates the end of the string, which is necessary for printing strings…

```
char *word = "hello";char anotherWord[8]={'h','e','l','l','o','\0',0,0};
printf("word=%s\n",word);
printf(anotherWord=%s\n",anotherWord);
```